# Overview of Apache ZooKeeper

Tom Wheeler Cloudera, Inc.

### What's Ahead?

- **\*** Tonight I will explain
	- v What ZooKeeper is
	- $\bullet$  What problems it can help you solve
	- $\cdot$  How it works
	- v How to install, configure and run it
	- $\triangleleft$  Where you can learn more

## What is ZooKeeper?

- **→** A distributed coordination service
	- $\therefore$  Reliable and highly-available
	- Inspired by Google's Chubby lock service
		- $\div$  But quite a bit different in design philosophy
- **↓** A top-level Apache project
	- $\leftrightarrow$  Originally created at Yahoo!

## What's So Great About it?

#### $\div$  Flexible

- $\div$  Library
- v Corresponding network service
- v Simple
	- $\div$  Primitives
	- **Recipes**
- v Loosely-coupled
- v Built-in security

#### Why is ZooKeeper Needed?

- v Imagine you've got a multithreaded program
	- And you need a lock to coordinate among threads
	- $\bullet$  So you use the java.util.concurrent package
- ❖ And later your program has trouble scaling up
	- $\bullet$  So you decide to scale out
- ◆ How do you handle locking across machines?

#### Why is ZooKeeper Needed?

#### "The network is reliable"

**v** Peter Deutsch, et al.

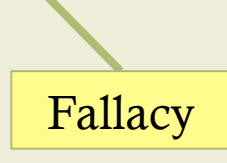

#### What Can You Do With It?

- **❖** Distributed locks
- **❖** Distributed queues
- **❖** Group membership
- **❖** Master elections
- ◆ Distributed configuration
- ❖ And much more...

### Other ZooKeeper Properties

- ❖ Operations are ordered
	- $\bullet$  Distributed state can lag, but it's never wrong
- **❖** Updates are atomic
	- $\therefore$  They either succeed completely or fail completely
	- $\triangleleft$  There are no partially applied modifications
- $\div$  Changes are durable
	- v A change, once applied, will persist
	- $\cdot$  Even if the machine fails. Even if Godzilla attacks.

## Who Is Using It?

- v ZooKeeper is part of the "Hadoop Ecosystem"
- ◆ Many Hadoop-related projects depend on it
	- v HBase
	- v HDFS High Availability
	- $\cdot$  Flume
- $\div$  But it's not specific to Hadoop
	- v No external dependencies (aside from Java)

## Who Else Uses It?

- **↓** Other open source projects are using it too
	- $\therefore$  Neo4J
	- v Apache Solr (Cloud Edition)
	- v Eclipse Communication Framework
- ◆ Many organizations also use ZooKeeper
	- v Yahoo
	- **\*** Rackspace
	- Lots of others who choose not to be named...

## ZooKeeper's Data Model

- v ZooKeeper models a hierarchical filesystem
	- v Nodes in this tree are called *znodes*
	- $\triangle$  A znode may contain data and/or other znodes<sup>\*</sup>

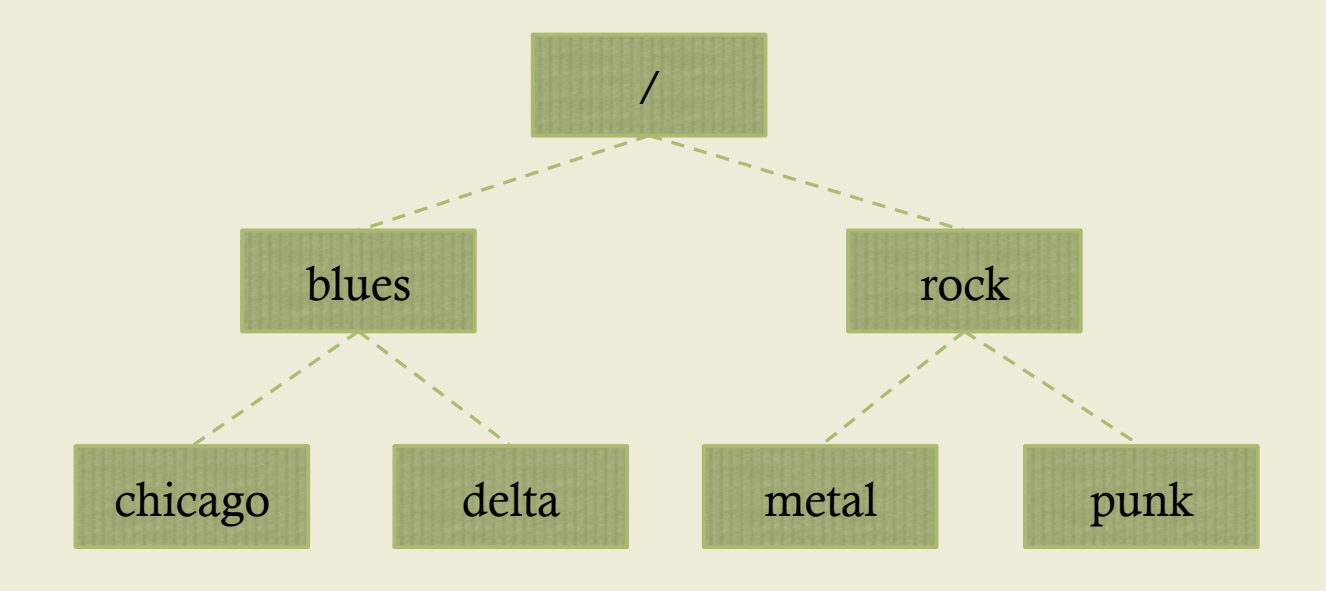

### Znode Paths

- **❖** Every znode exists at some path
	- v Paths are always both absolute and canonical
	- $\therefore$  The API uses UNIX-style paths (e.g. /rock/punk)

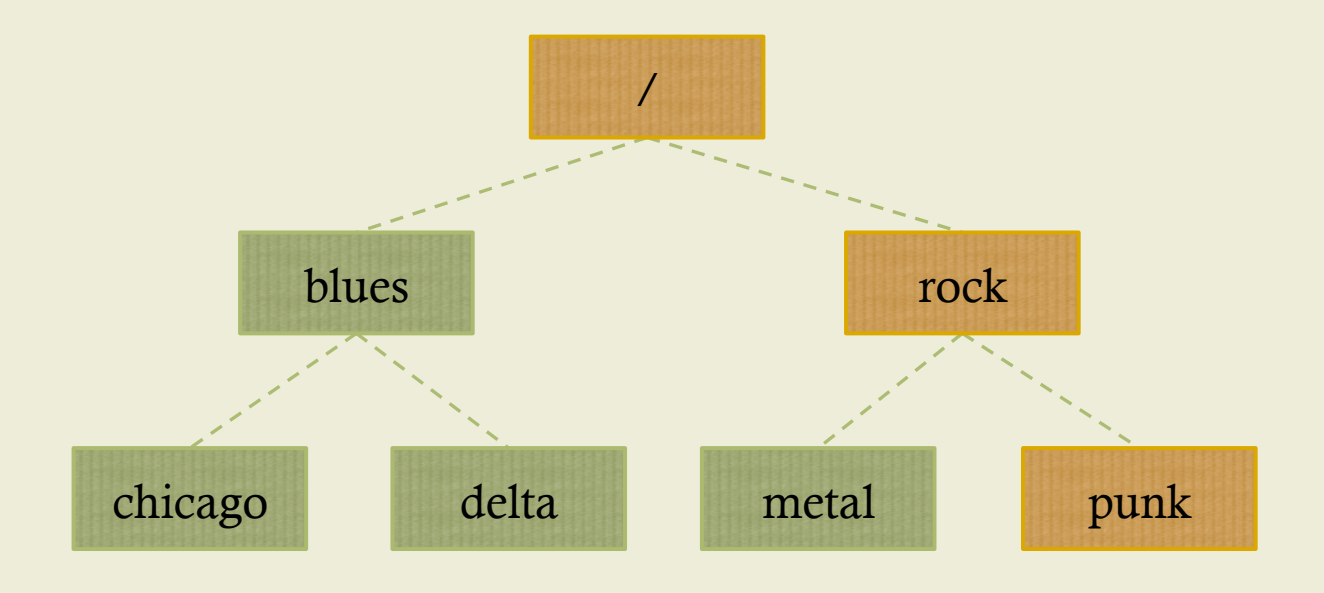

## The ZooKeeper API

- **↓** The API defines just a few operations, mainly
	- v Create a node
	- $\therefore$  Check if a node exists / Access the node
	- $\therefore$  Delete a node
	- v Get / set children
	- $\cdot$  Get / set data
	- $\cdot$  Plus a few others
		- ◆ Synchronizing state, registering watches, handling ACLs

## Znode Types

- **❖** There are two main types of znodes
	- v Persistent
		- **❖** Available until explicitly removed
	- $\div$  Ephemeral
		- $\div$  Tied to the session of the client which created it
		- $\triangleleft$  Only available for the duration of that session
		- v Ephemeral nodes cannot have children
- $\div$  The type is specified at time of creation

## Sequential Znodes

- v Znodes optionally allow a sequence number
	- v Just set a flag when creating the node
	- Actual name based on a counter's current value v For example, foo becomes foo-0000000001
	- $\therefore$  This is handy for maintaining a global order
		- ❖ Such as when creating a distributed lock

## Security

- **❖** ZooKeeper now supports Kerberos security
- v Authorization is done via ACLs
- ❖ Supports several types of restrictions
	- **Message digest**
	- v Hostname
	- $\cdot$  IP address
- **❖** Can limit access by function
	- Read, write, delete, etc.

## ZooKeeper Standalone Mode

- v Standalone mode is mainly used for development
- v There is a single ZooKeeper daemon running
	- $\cdot$  Handles both read and write requests from clients

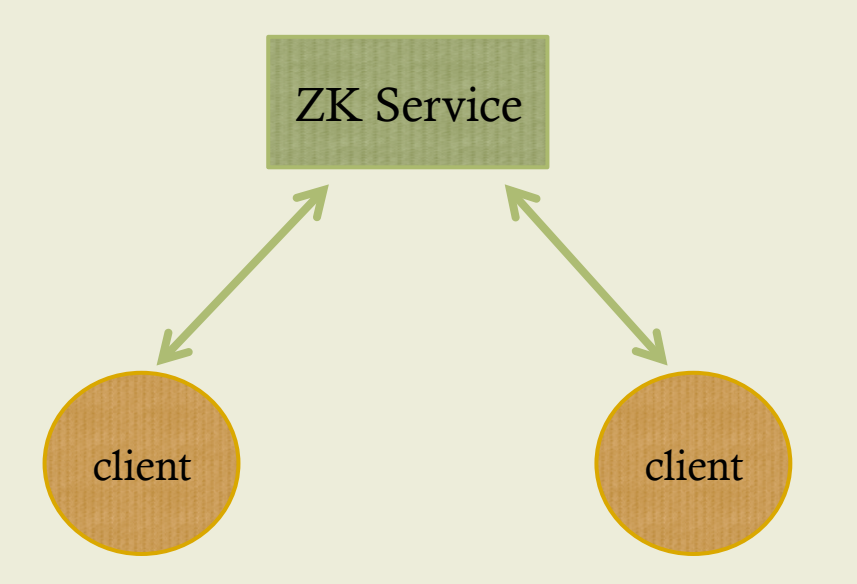

#### ZooKeeper Clustered Mode

- v There's an *ensemble* of servers
	- the One server is elected as the leader
	- $\bullet$  Followers only service read requests

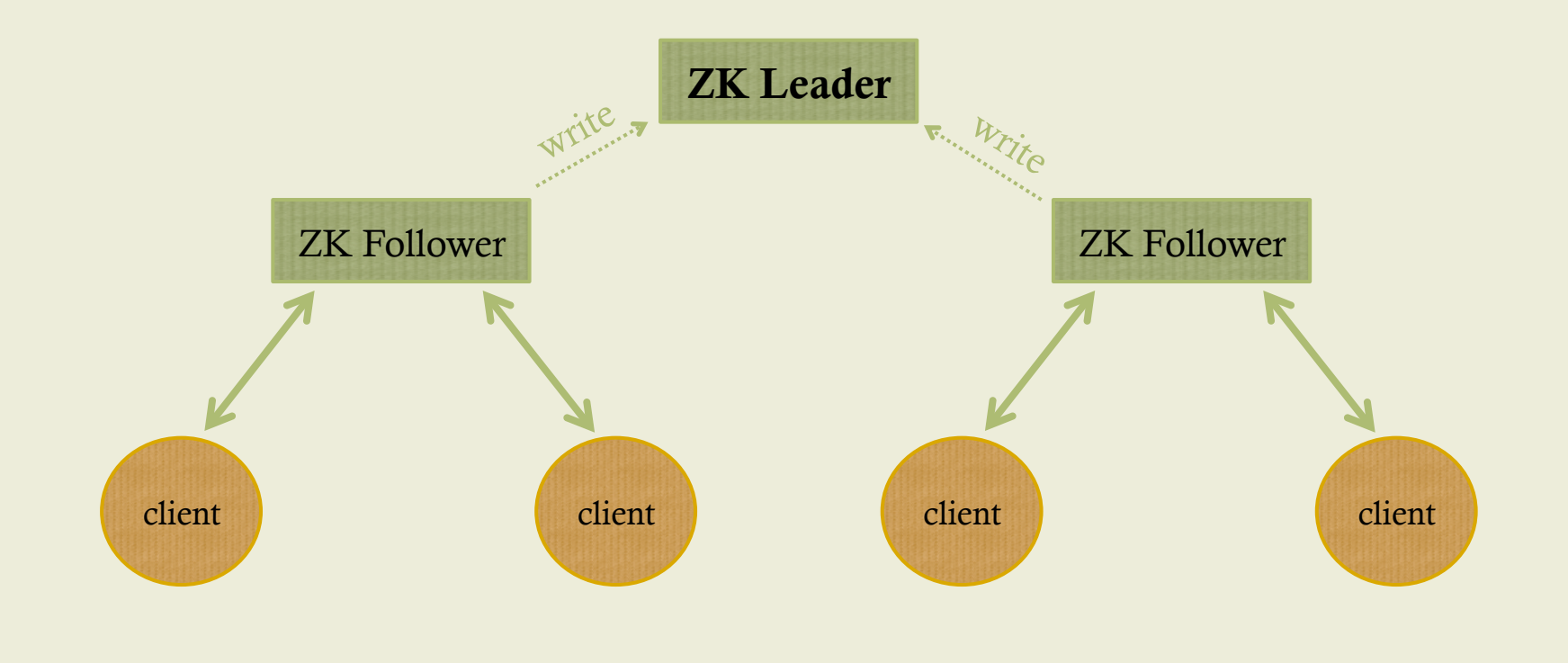

## How Do You Install It?

v Get it from a mirror (zookeeper.apache.org)

```
$ tar -zxvf zookeeper-3.4.3.tar.gz 
$ cd zookeeper-3.4.3 
$ export PATH=$PATH:`pwd`/bin
```
#### **↓** It's also part of CDH

- Cloudera's Distribution including Apache Hadoop
- $\Diamond$  You can install from packages (yum, apt-get, etc.)
- $\therefore$  This offers other conveniences (init scripts, etc.)

#### How Do You Configure It?

- **# NOTE: we're in the zookeeper-3.4.3 directory \$ cp conf/zoo\_sample.cfg conf/zoo.cfg**
- **\$ vi conf/zoo.cfg**

- $\cdot \cdot$  Three required configuration parameters
	- $\bullet\$  tickTime: basic unit of time in ZooKeeper
	- $\therefore$  dataDir: local filesystem where data is stored
	- v clientPort: TCP port to which clients connect
- $\cdot$  If using cluster mode, list other ZK nodes too

## How Do You Run It?

#### **❖** If you installed from a tarball

**\$ zkServer.sh start** 

#### **❖** If you installed from CDH packages

**\$ sudo service zookeeper-server start** 

## How Do You Use It?

- ◆ Put the ZooKeeper JAR in your project
	- v Just as you would for any other library
- $\cdot \cdot$  Use the API to create an application

## Where Do You Learn More?

- v Apache ZooKeeper Web site
	- v http://zookeeper.apache.org/
- v Cloudera's CDH4 documentation
	- v http://www.cloudera.com/
- ◆ Hadoop: The Definitive Guide (O'Reilly)
	- Chapter 14 covers ZooKeeper in detail